## **Acción Formativa Seminario Word 2010 avanzado**

## **Objetivo**

Se trata de un curso con una duración menor de lo habitual, pensado para asistentes que solo disponen de pocas horas en una sola sesión. Con este seminario se pretende recopilar los temas más importantes en el uso avanzado de Word dando un enfoque práctico.

## **Contenido**

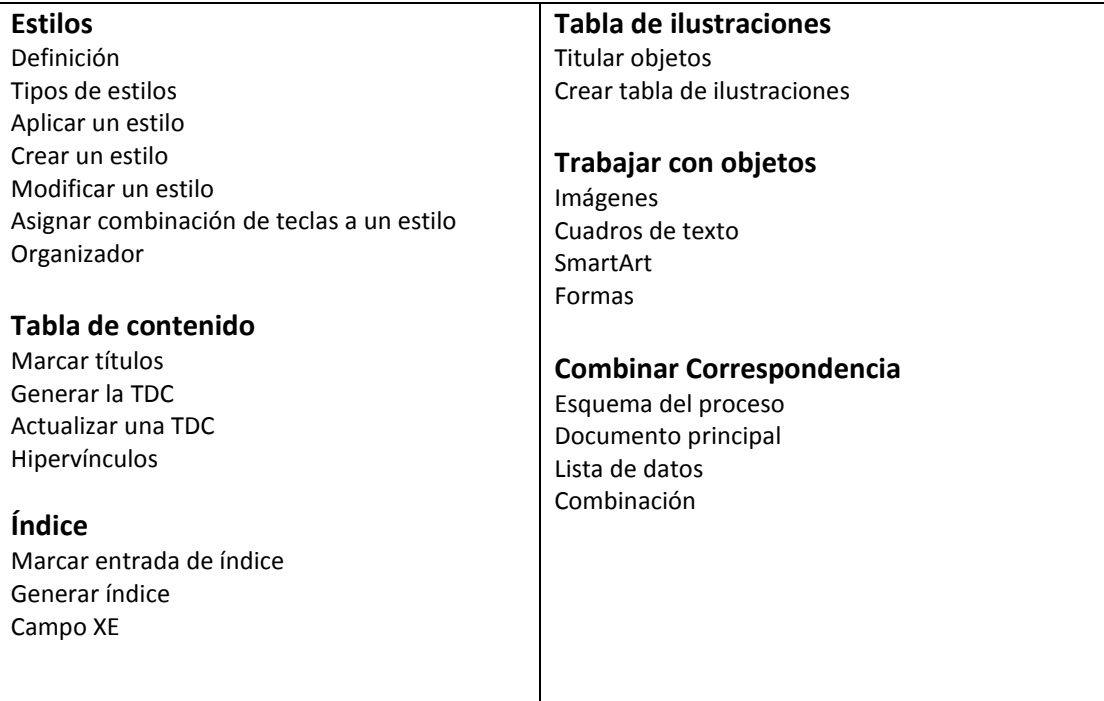